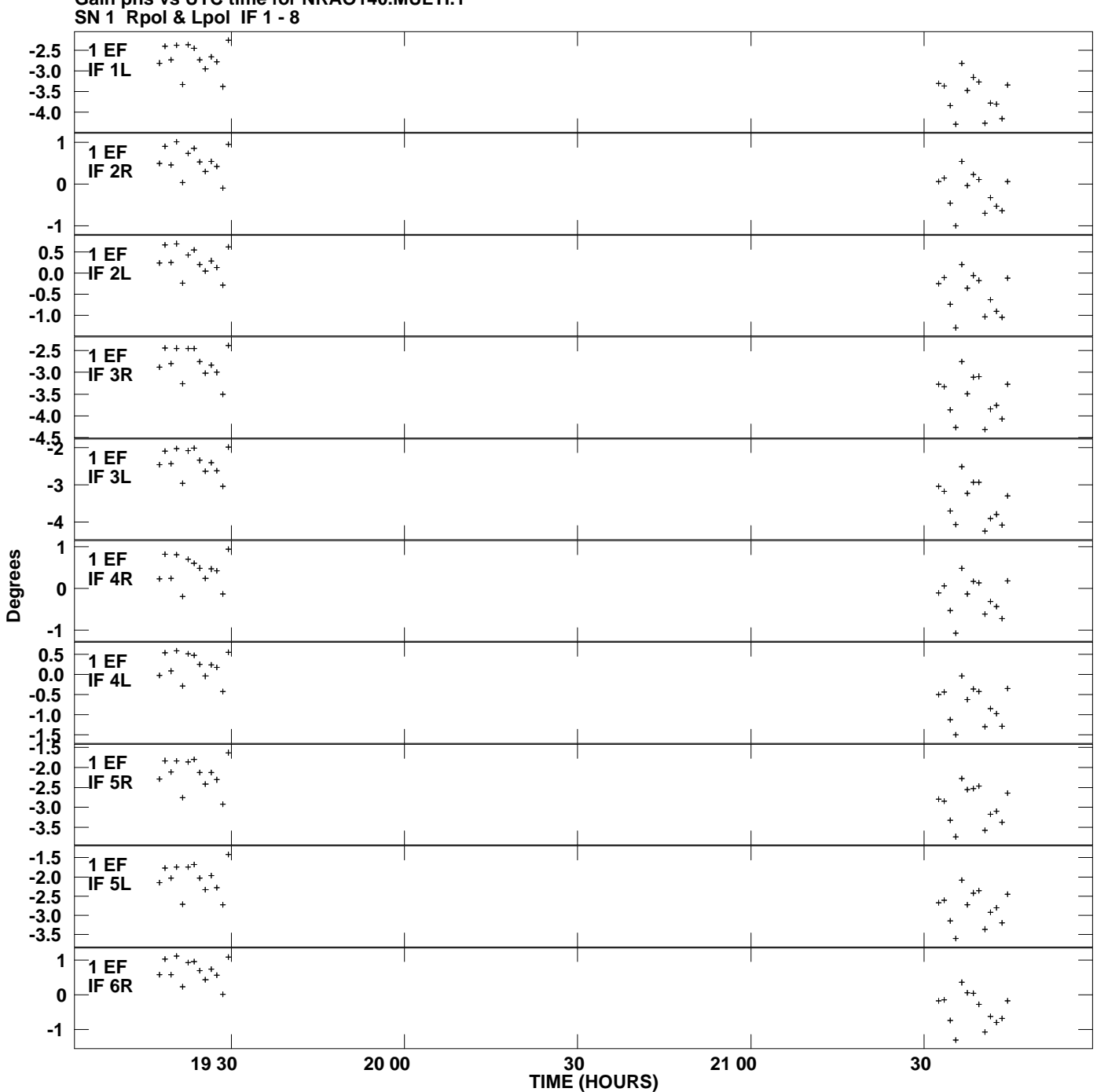

**Gain phs vs UTC time for NRAO140.MULTI.1 Plot file version 1 created 10-JAN-2011 16:03:16**

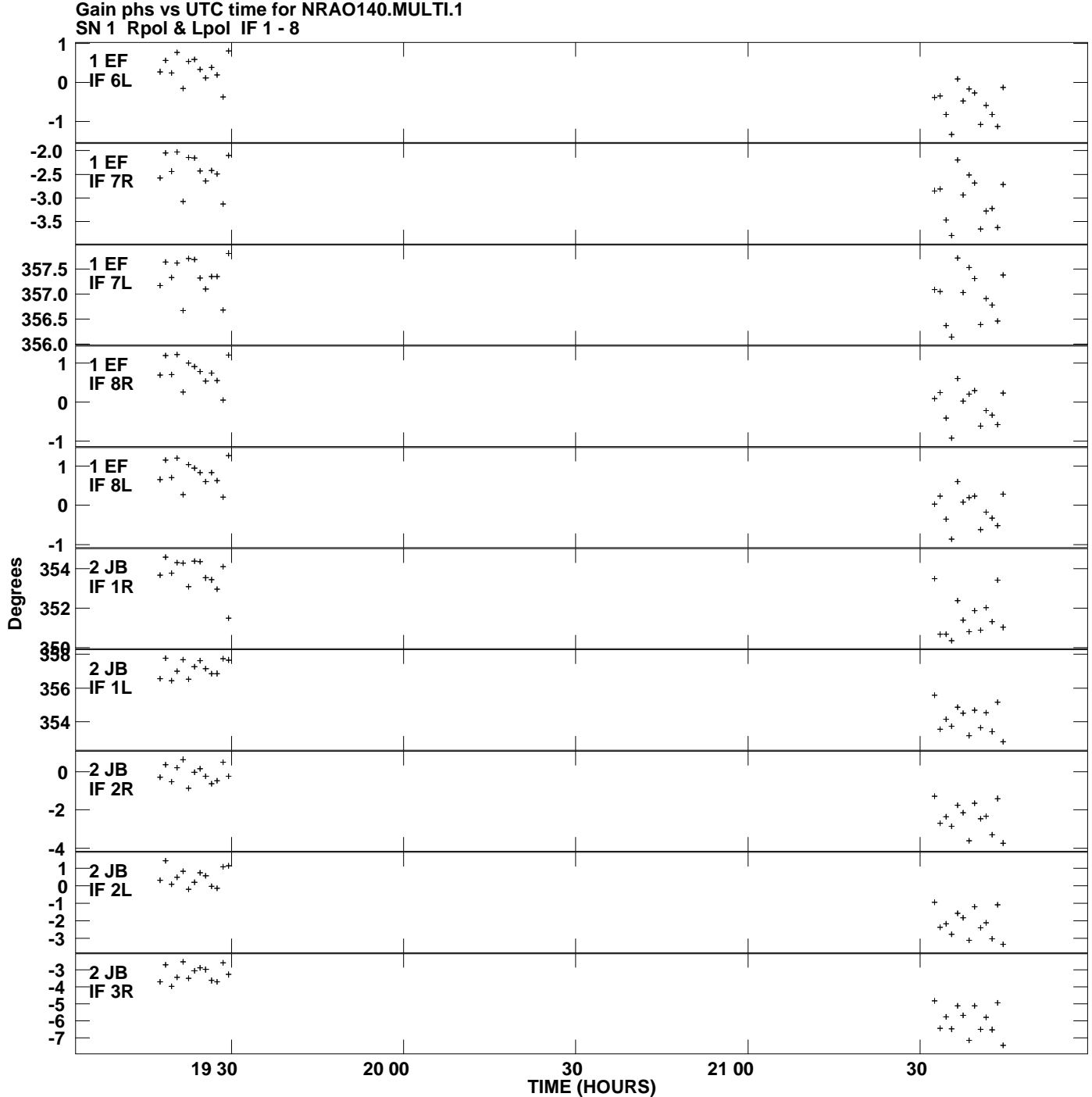

**Plot file version 2 created 10-JAN-2011 16:03:16**

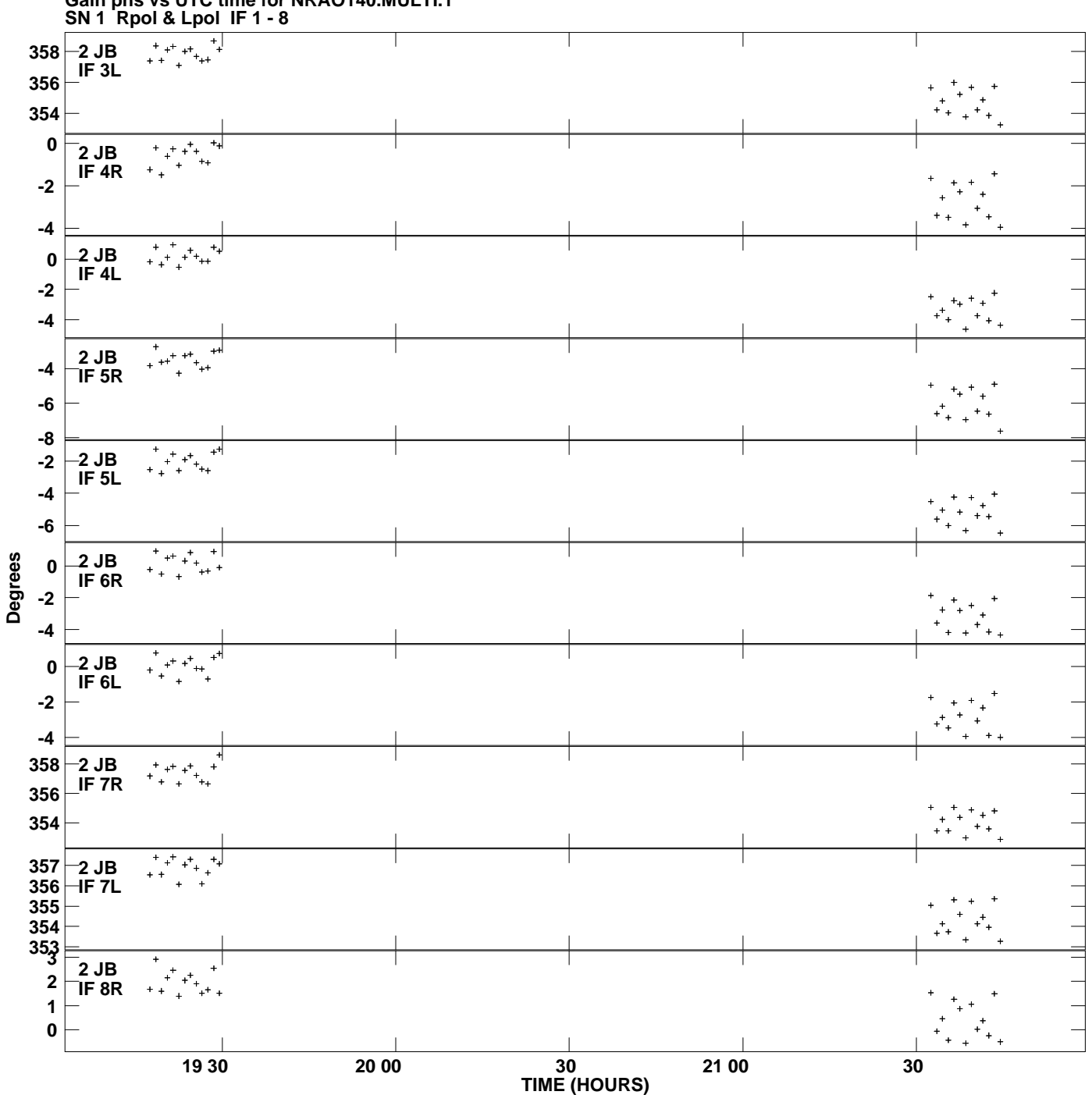

**Gain phs vs UTC time for NRAO140.MULTI.1 Plot file version 3 created 10-JAN-2011 16:03:16**

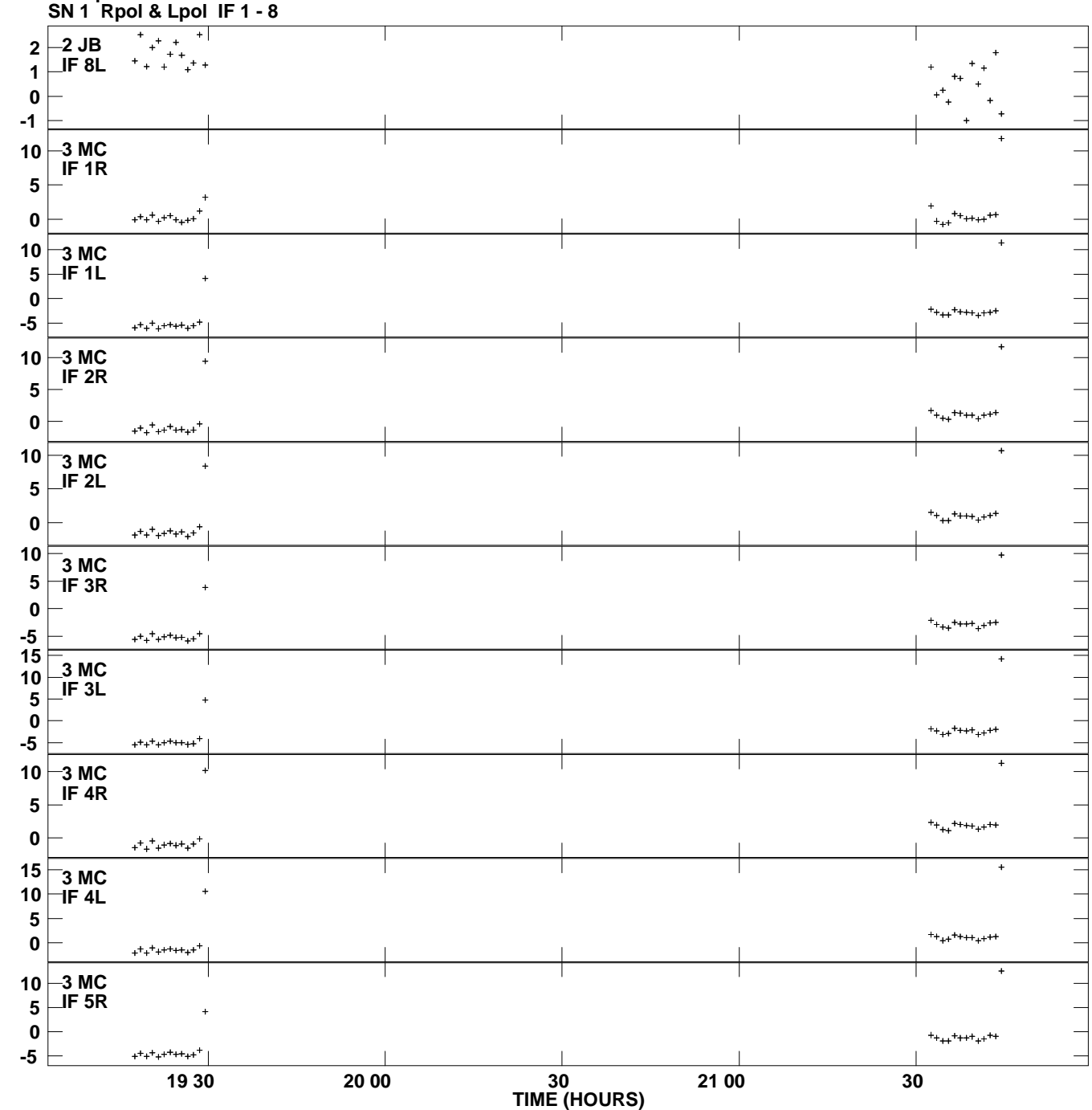

**Gain phs vs UTC time for NRAO140.MULTI.1 Plot file version 4 created 10-JAN-2011 16:03:16**

**Degrees**

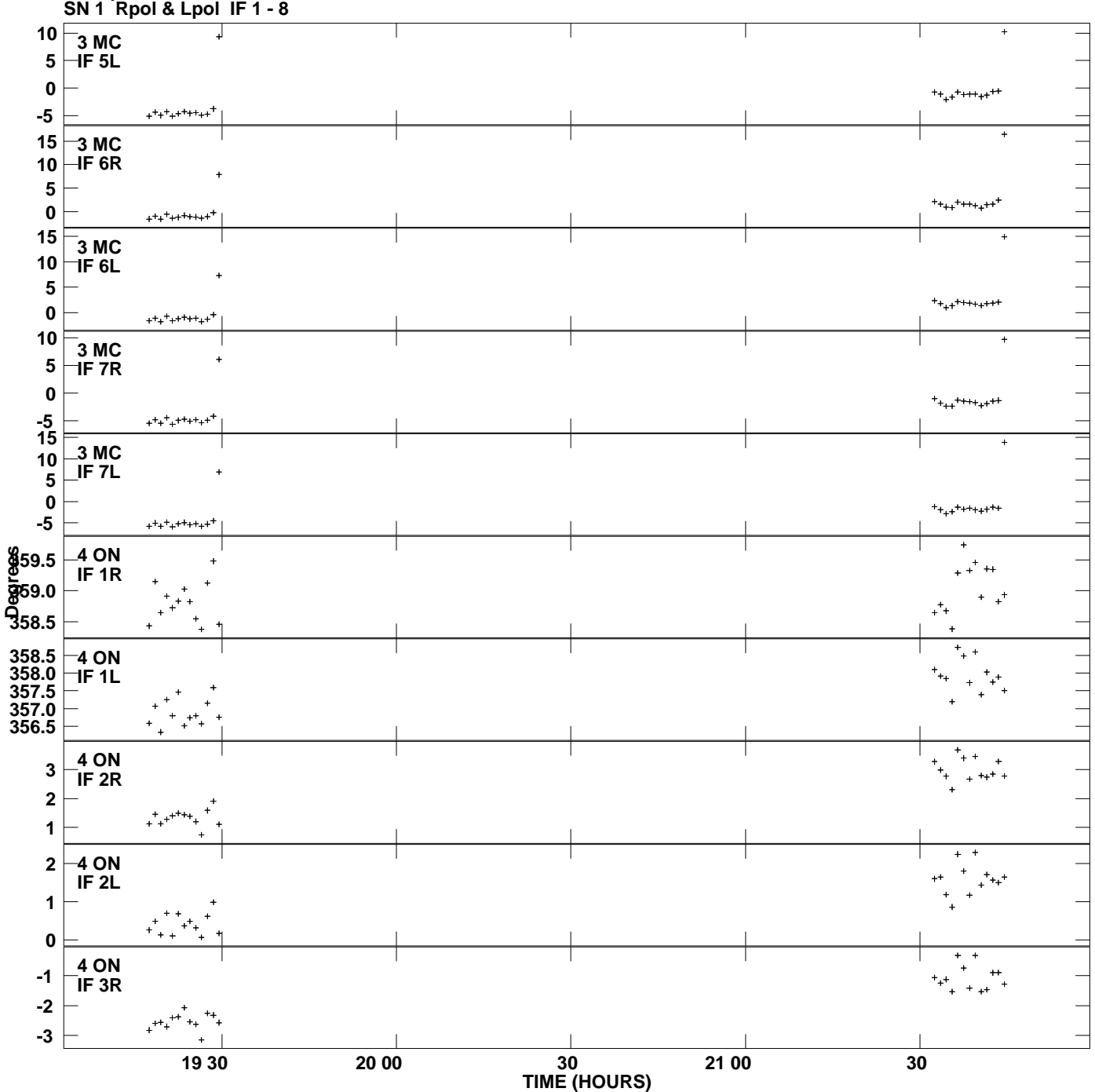

**Gain phs vs UTC time for NRAO140.MULTI.1 Plot file version 5 created 10-JAN-2011 16:03:16**

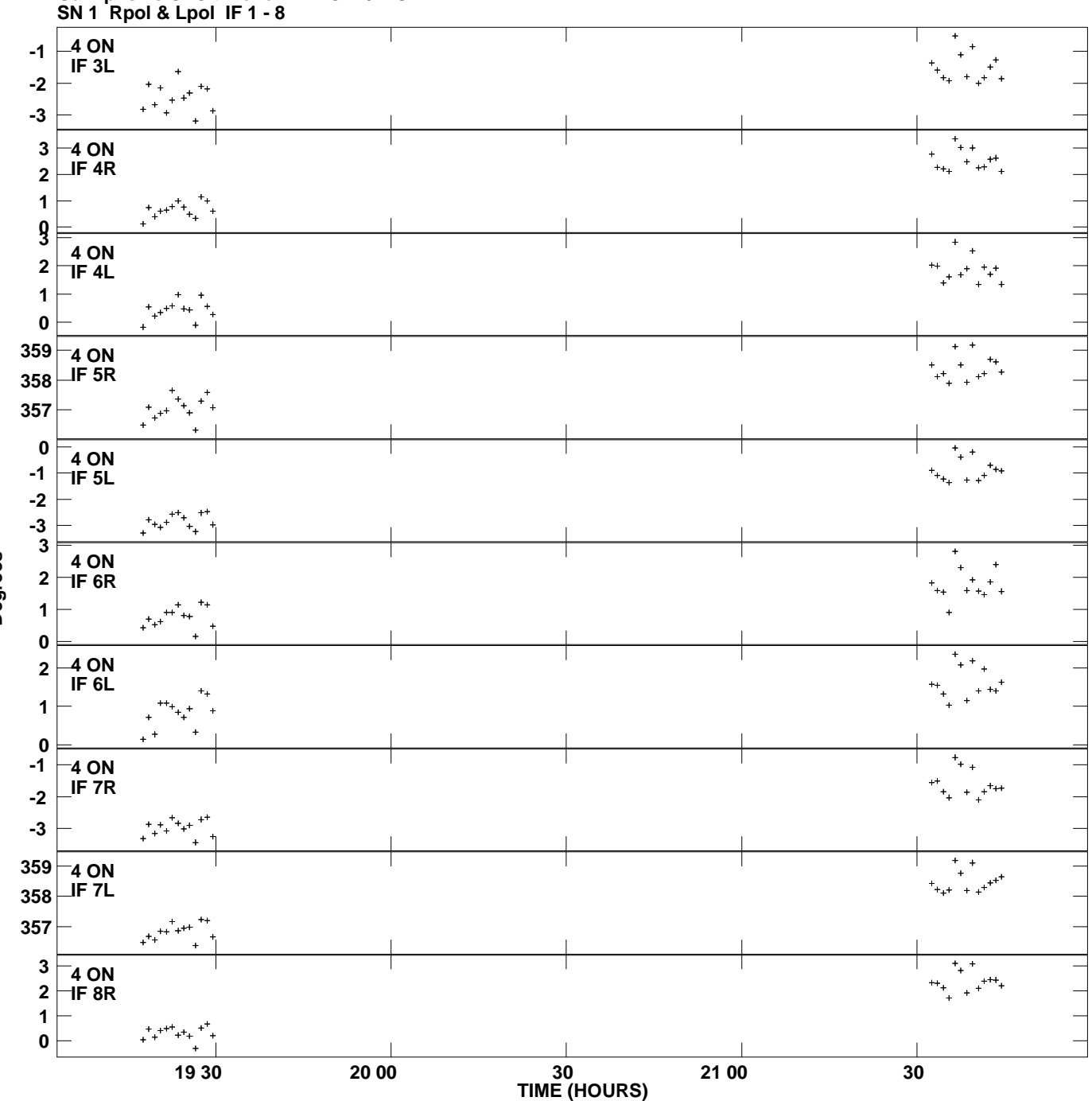

**Gain phs vs UTC time for NRAO140.MULTI.1 Plot file version 6 created 10-JAN-2011 16:03:16**

**Degrees**

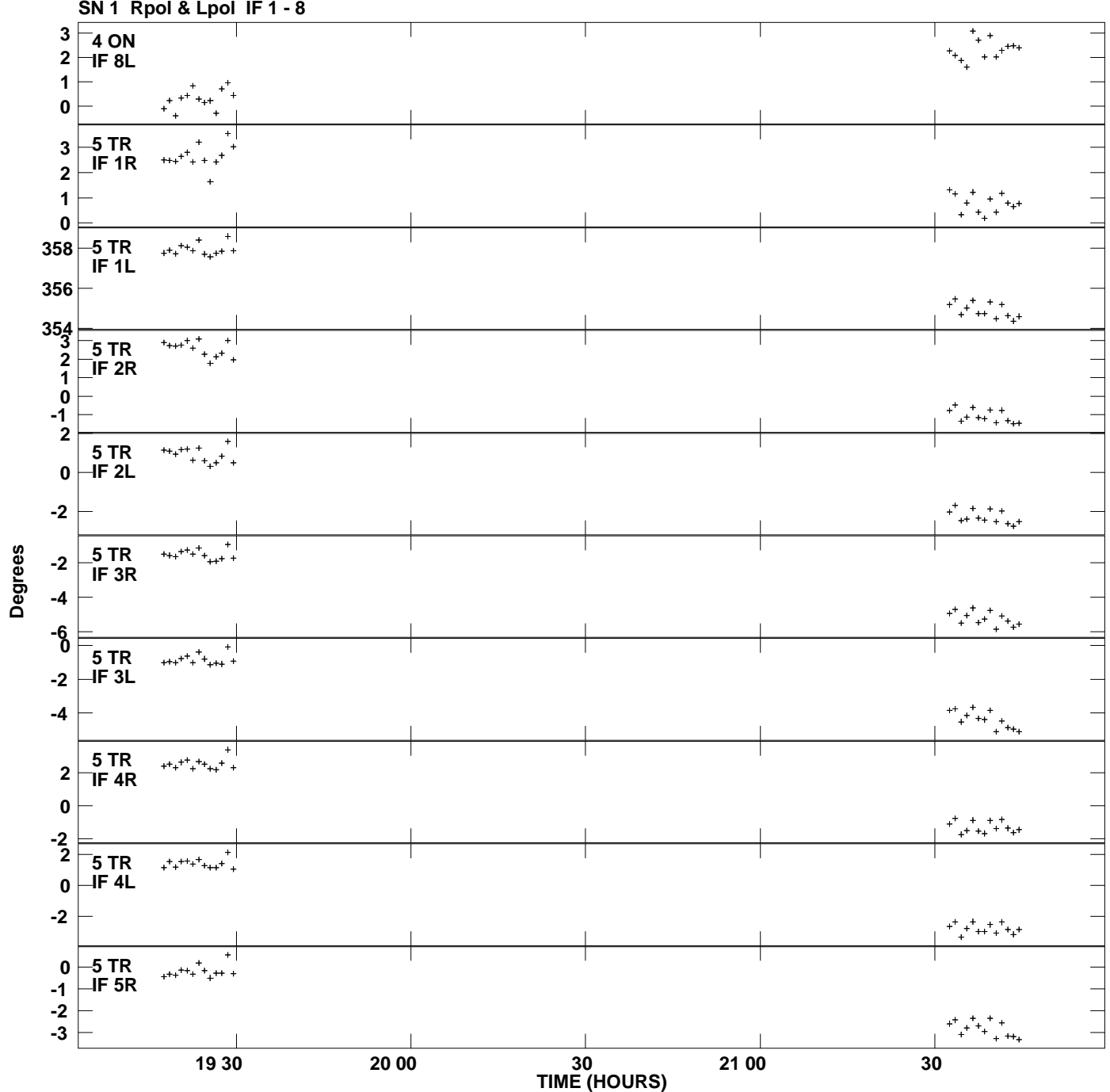

**Gain phs vs UTC time for NRAO140.MULTI.1 SN 1 Rpol & Lpol IF 1 - 8 Plot file version 7 created 10-JAN-2011 16:03:16**

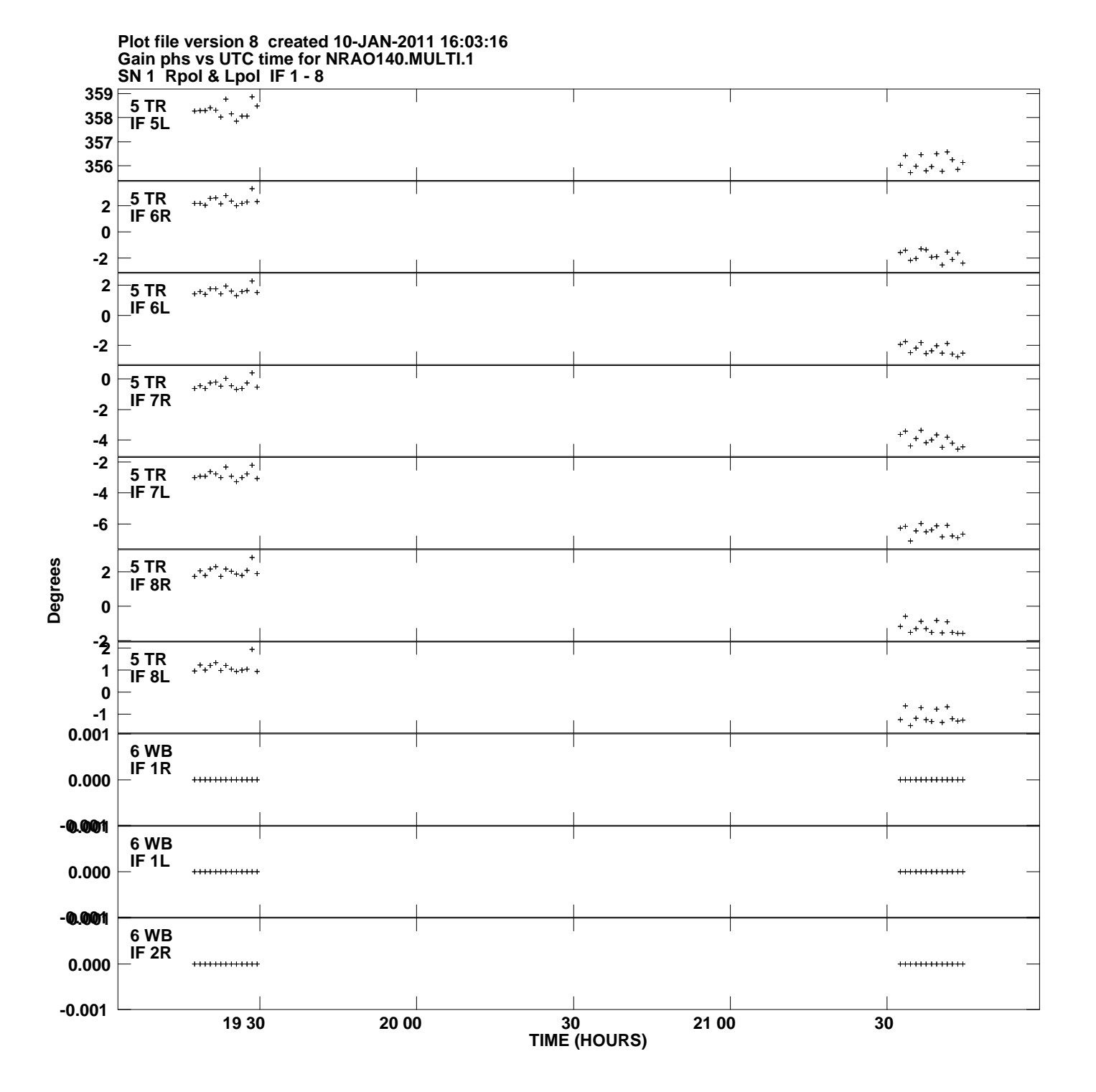

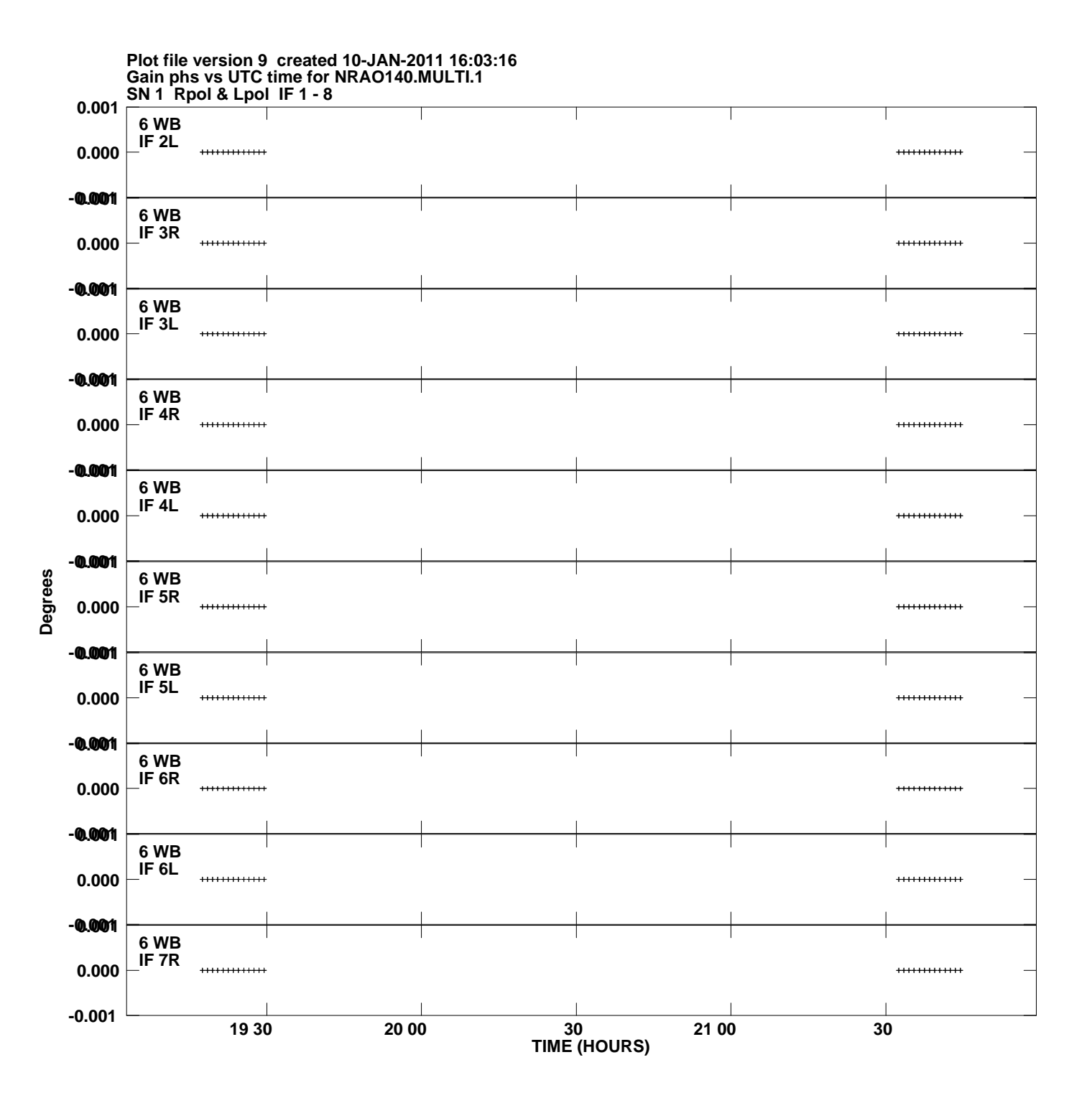

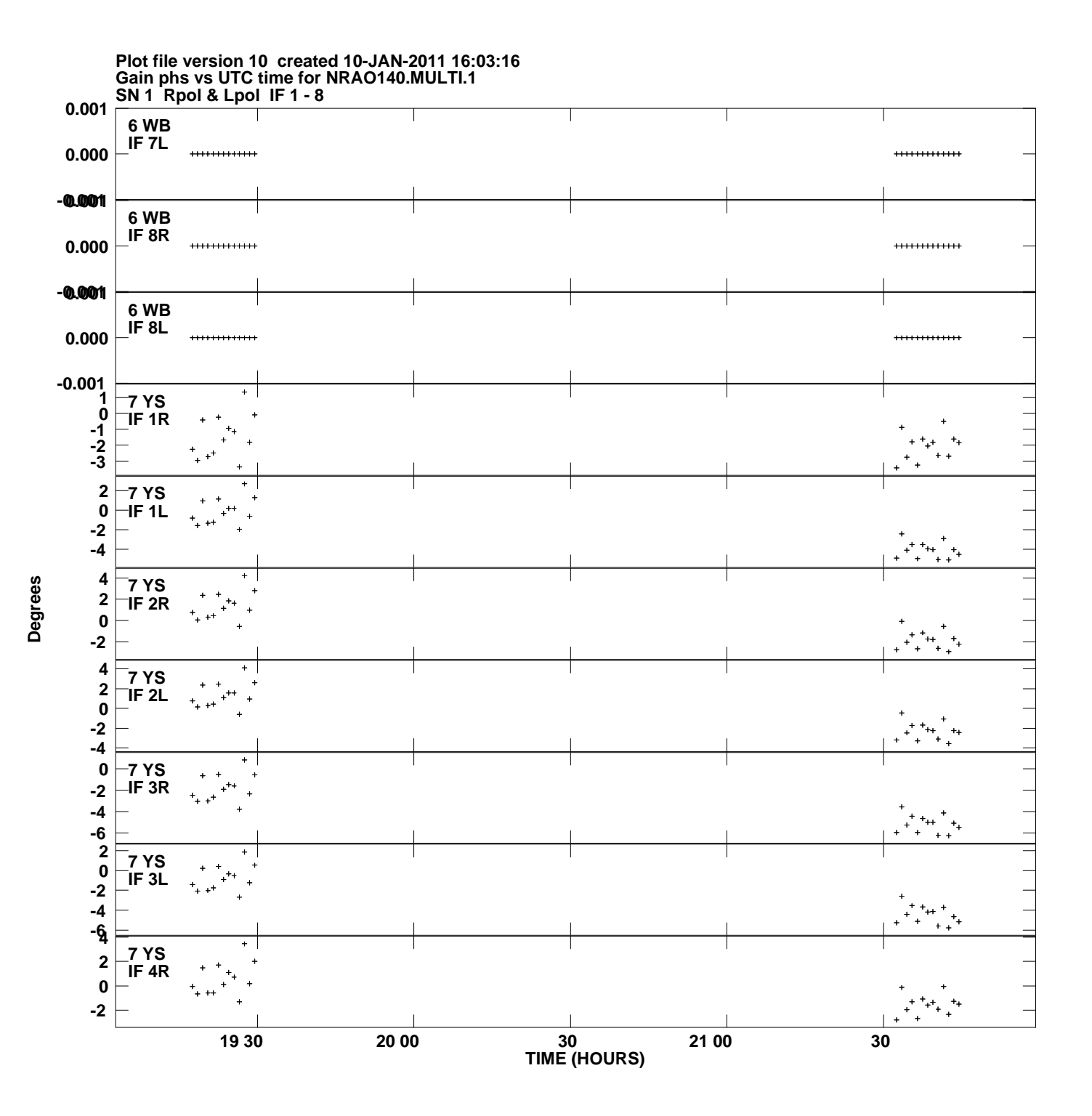

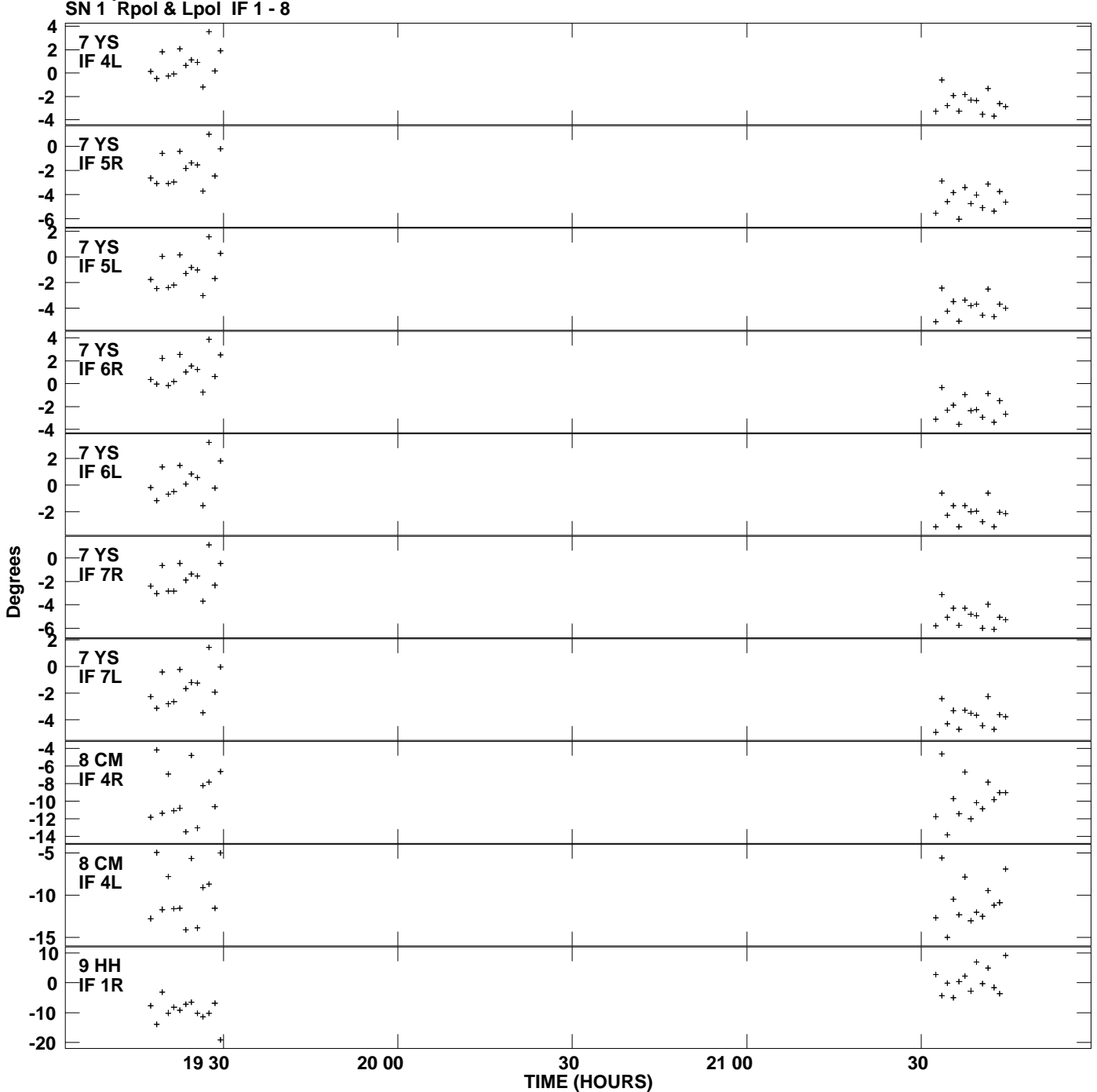

**Gain phs vs UTC time for NRAO140.MULTI.1 Plot file version 11 created 10-JAN-2011 16:03:16**

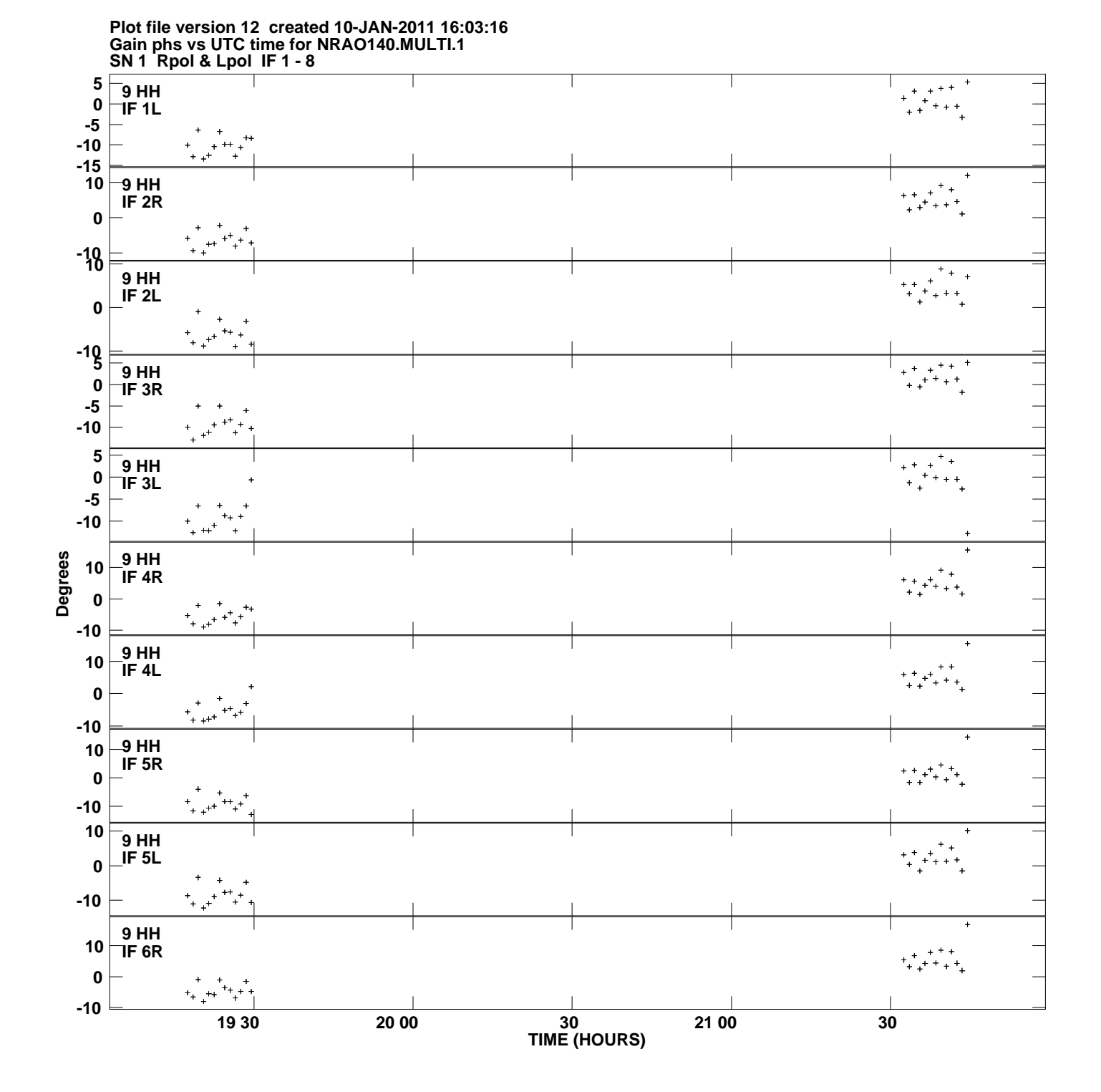

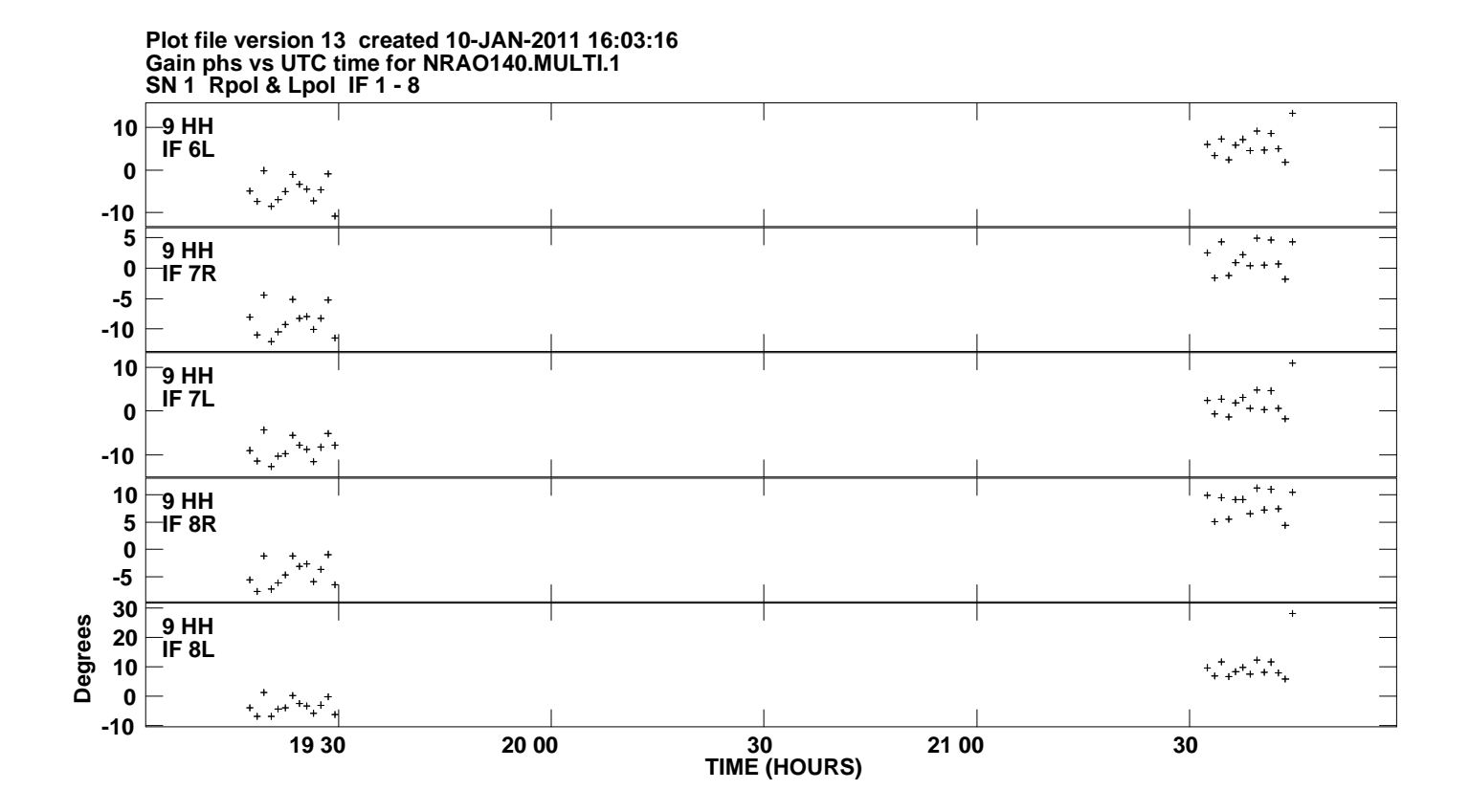